## **Katello - Bug #24093**

# **Getting "disk is % full" warnings even for < 90%**

06/27/2018 01:50 PM - Daniel Lobato Garcia

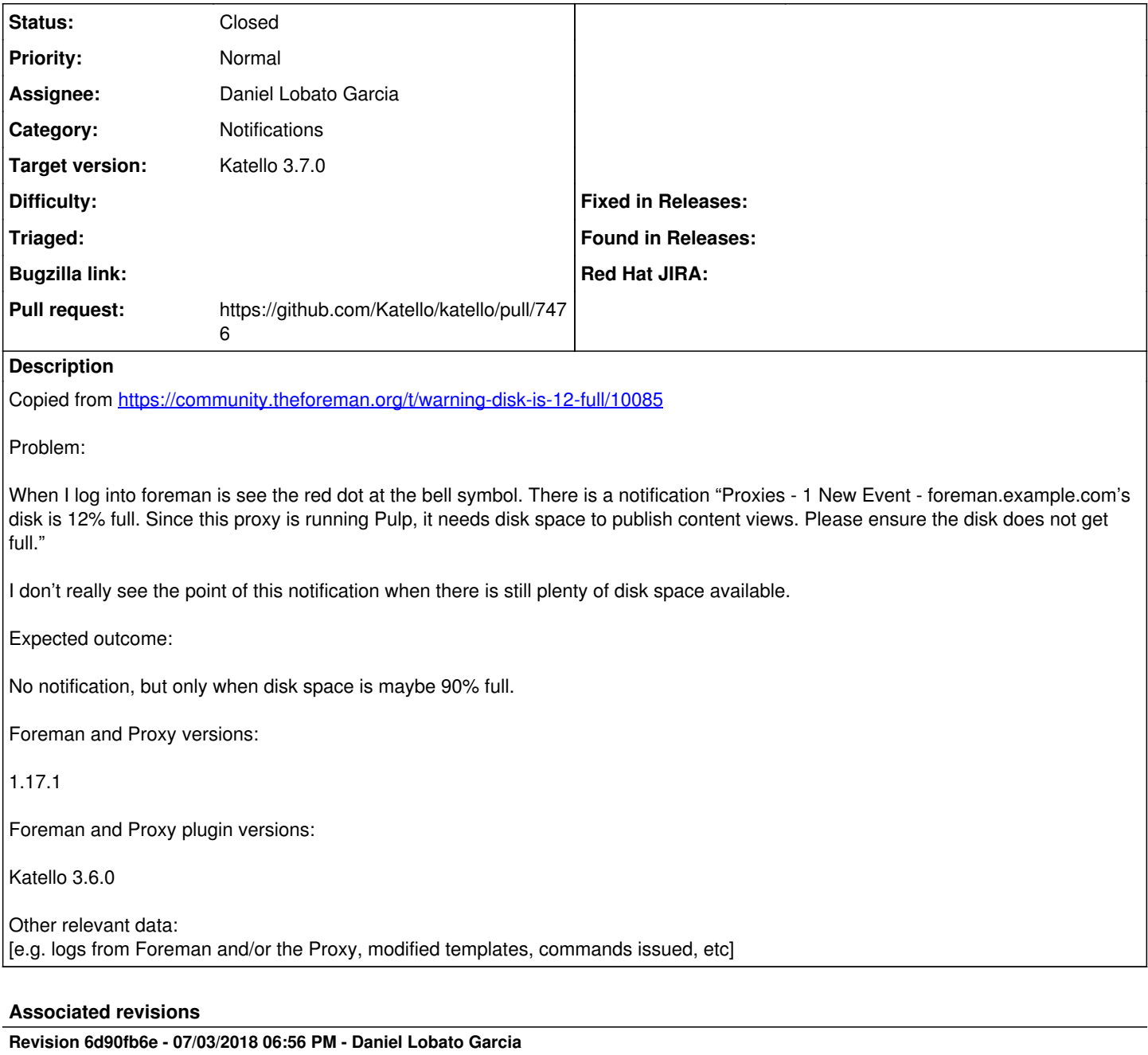

Fixes #24093 - Notification is sent only when disk > 90%

Here's what happens for a proxy where the disk 12% full:

When the code runs, percentage 12% is < 90%. The notification does not exist, therefore:

```ruby percentage[0..2].to\_i < 90 && notification\_already\_exists?(proxy) true && false false # so it does not skip the loop  $\ddot{\phantom{0}}$ 

The next line tries to update old notifications. Since there are no notifications at this point, update\_notifications(proxy).empty? is true.

Finally it creates the notification (at this point we have a notification for proxy 'foreman.example.com' full at 12%). After that, the job is scheduled, and when it runs (12h later):

The percentage is less than 90, 12%, and the notification already exists. At this point Foreman is happy and proceeds to remove the notification.

```ruby percentage[0..2].to\_i < 90 && notification\_already\_exists?(proxy) # evaluates to true && true

For the next 12h, we don't have the notification. Now, 12h later… GOTO beginning of the post :wink: Basically right before creating the notification I added a check for > 90% full. The rest of the logic should be fine.

#### **History**

 $\ddot{\phantom{0}}$ 

### **#1 - 06/27/2018 02:05 PM - The Foreman Bot**

*- Status changed from New to Ready For Testing*

*- Assignee set to Daniel Lobato Garcia*

*- Pull request https://github.com/Katello/katello/pull/7476 added*

#### **#2 - 06/27/2018 05:36 PM - Andrew Kofink**

*- translation missing: en.field\_release set to 338*

### **#3 - 07/03/2018 07:01 PM - Anonymous**

*- Status changed from Ready For Testing to Closed*

*- % Done changed from 0 to 100*

Applied in changeset [katello|6d90fb6e83b4de83d805682eab084f8bfaa4b645](https://projects.theforeman.org/projects/katello/repository/katello/revisions/6d90fb6e83b4de83d805682eab084f8bfaa4b645).